## **Aula 04 - HTML Tags**

Tags HTML são elementos fundamentais usados para estruturar e formatar conteúdo em documentos HTML (Hypertext Markup Language), a linguagem padrão para criação e apresentação de páginas da web. Compostas por caracteres especiais, como `<` e `>`, essas tags são empregadas para envolver e definir diferentes partes do conteúdo de uma página, indicando ao navegador como cada elemento deve ser exibido.

Por exemplo, a tag `<p> marca um parágrafo de texto, enquanto `<img> insere imagens e `<a>` cria hiperlinks.

Cada tag HTML pode ter atributos, fornecendo informações adicionais sobre o elemento. Por exemplo, a tag `<img>` possui atributos como `src` (caminho da imagem) e `alt` (texto alternativo).

Essenciais para a estruturação semântica de uma página, as tags HTML facilitam a compreensão do conteúdo por navegadores e tecnologias assistivas. São a base da linguagem HTML, permitindo a criação de páginas interativas e visualmente atraentes.

Aqui estão algumas das principais tags HTML e suas propriedades mais comuns:

- 1. `<html>`: Define o início e o fim de um documento HTML.
- `lang`: Especifica o idioma do documento.
- 2. `<head>`: Contém informações sobre o documento.
	- `<title>`: Define o título do documento na barra de título do navegador.
	- `<meta>`: Define metadados, como descrição, autor e conjunto de caracteres.

- `<link>`: Define a relação entre o documento e recursos externos, como folhas de estilo.

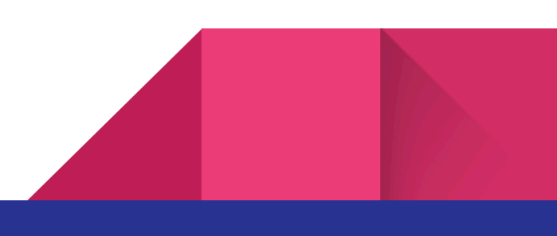

- 3. `<body>`: Contém o conteúdo visível do documento.
	- `bgcolor`: Define a cor de fundo da página.
	- `text`: Define a cor do texto.
- 4. `<h1>`, `<h2>`, `<h3>`, `<h4>`, `<h5>`, `<h6>`: Define cabeçalhos de diferentes níveis.
- 5. `<p>`: Define um parágrafo.
- 6. `<a>`: Define um hiperlink.
	- `href`: Especifica o destino do link.
	- `target`: Especifica onde abrir o destino do link.
- 7. `<img>`: Define uma imagem.
	- `src`: Especifica o caminho da imagem.
- `alt`: Define um texto alternativo para a imagem (importante para acessibilidade e SEO).
- 8. `<ul>`: Define uma lista não ordenada.
	- `<li>`: Define um item de lista.
- 9. `<ol>`: Define uma lista ordenada.
	- `<li>`: Define um item de lista.
- 10. `<div>`: Define uma divisão genérica ou seção.
	- `class`: Define uma classe para estilização CSS.
	- `id`: Define um identificador único.
- 11. `<span>`: Define uma pequena parte de texto.
	- `class`: Define uma classe para estilização CSS.
	- `id`: Define um identificador único.

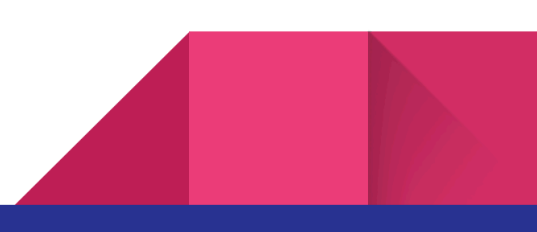

- 12. `<form>`: Define um formulário para entrada de dados.
	- `action`: Especifica para onde enviar os dados do formulário.
	- `method`: Especifica o método HTTP usado para enviar os dados (GET ou POST).
- 13. `<input>`: Define um campo de entrada.
	- `type`: Define o tipo de campo de entrada (text, password, checkbox, etc.).
	- `name`: Define o nome do campo, usado para identificar os dados no servidor.
	- `value`: Define o valor padrão do campo.

14. `<table>`: Define uma tabela.

- `<tr>`: Define uma linha na tabela.
- `<td>`: Define uma célula de dados na tabela.
- `<th>`: Define uma célula de cabeçalho na tabela.

15. `<iframe>`: Define um quadro embutido para exibir outro documento HTML dentro do documento atual.

- `src`: Especifica o URL do documento a ser exibido no quadro.
- `width` e `height`: Especifica a largura e a altura do quadro, respectivamente.
- 16. `<footer>`: Define um rodapé para um documento ou seção.
	- Pode conter informações como informações de copyright, links de contato, etc.
- 17. `<header>`: Define um cabeçalho para um documento ou seção.
	- Pode conter elementos como logotipo, título da página, navegação, etc.
- 18. `<nav>`: Define uma seção de navegação em um documento.
	- Contém links para outras páginas ou seções do site.

19. `<article>`: Define um conteúdo independente que pode ser reutilizado ou distribuído separadamente.

- Útil para postagens de blog, artigos, etc.

20. `<aside>`: Define um conteúdo relacionado, geralmente ao lado do conteúdo principal, mas não diretamente relacionado a ele.

- Pode conter informações como barras laterais, anúncios, etc.

- 21. `<section>`: Define uma seção em um documento.
	- Usado para agrupar conteúdo relacionado semanticamente.
- 22. `<video>`: Define um vídeo incorporado em um documento.
	- `src`: Especifica o URL do vídeo.
	- `width` e `height`: Especifica as dimensões do vídeo.
- 23. `<audio>`: Define um arquivo de áudio incorporado em um documento.
	- `src`: Especifica o URL do arquivo de áudio.
- 24. `<script>`: Define um script embutido no documento.
	- `src`: Especifica o URL do arquivo de script externo.
	- `type`: Define o tipo de script.
- 25. `<canvas>`: Define uma área para desenho gráfico utilizando JavaScript.
	- `width` e `height`: Especifica a largura e a altura da área de desenho.

Essas são algumas das principais tags HTML e suas propriedades mais comuns, mas existem muitas outras disponíveis para uso em HTML.